## **S7-120PLC**

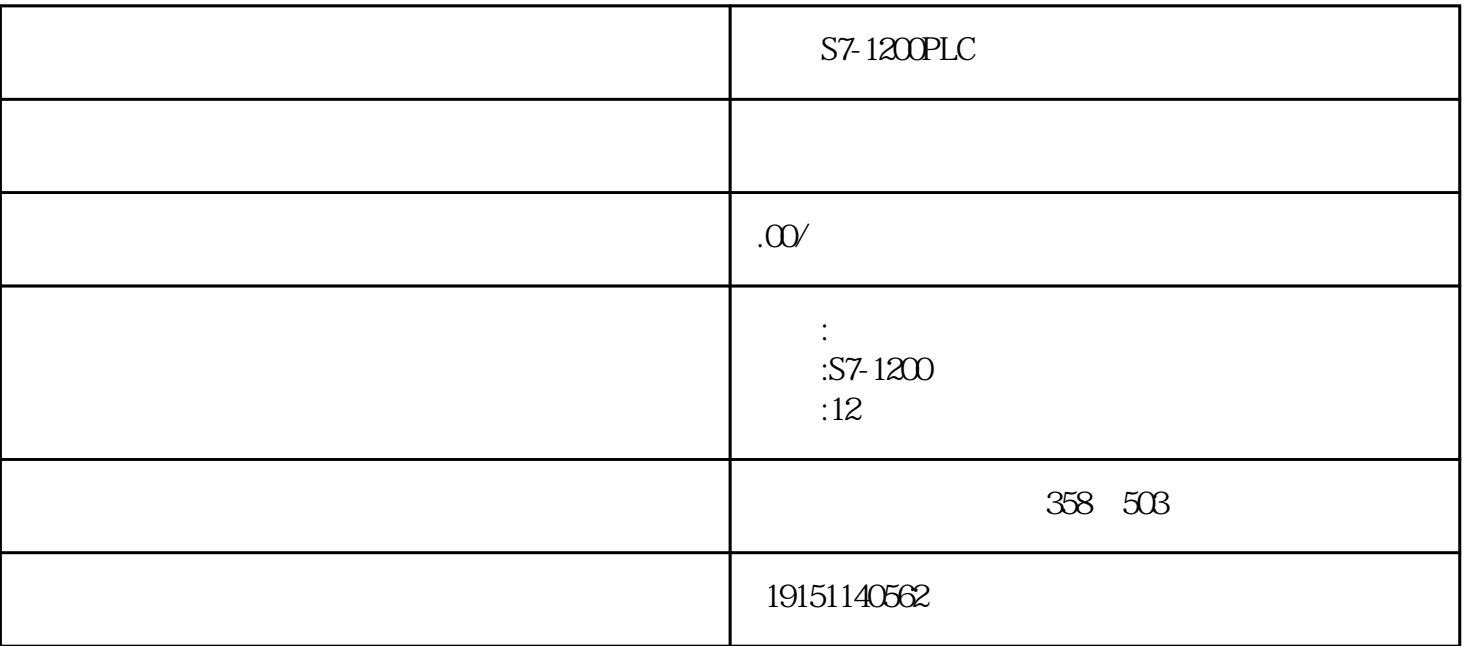

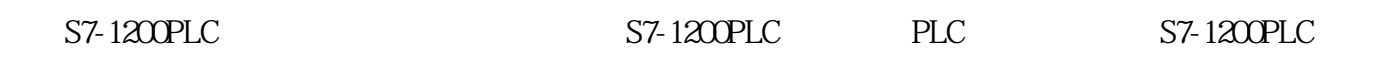

## STEP7

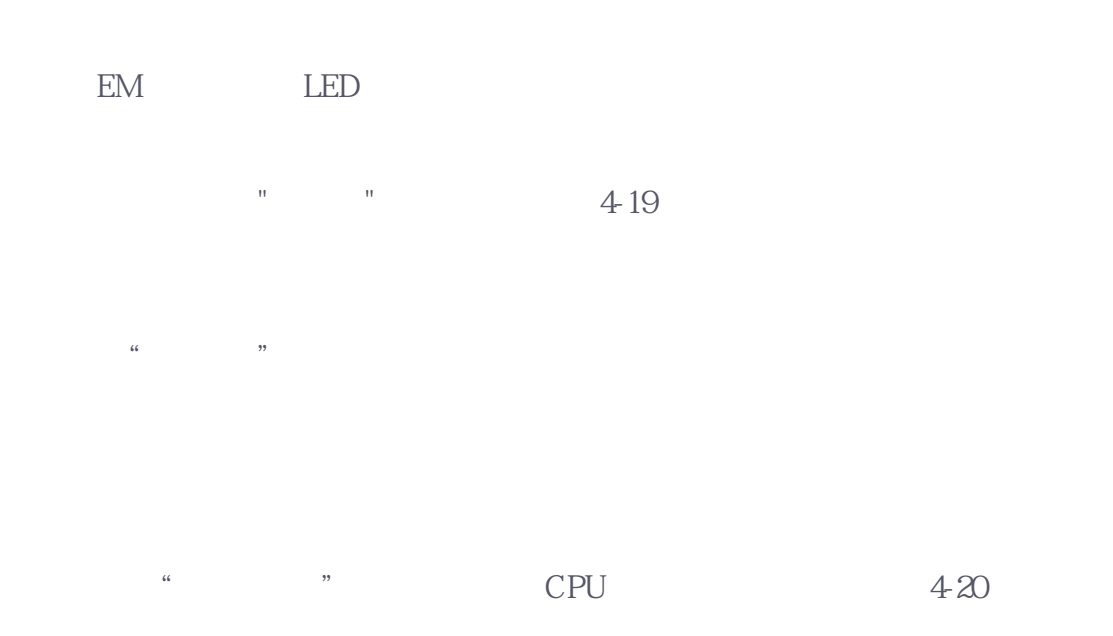

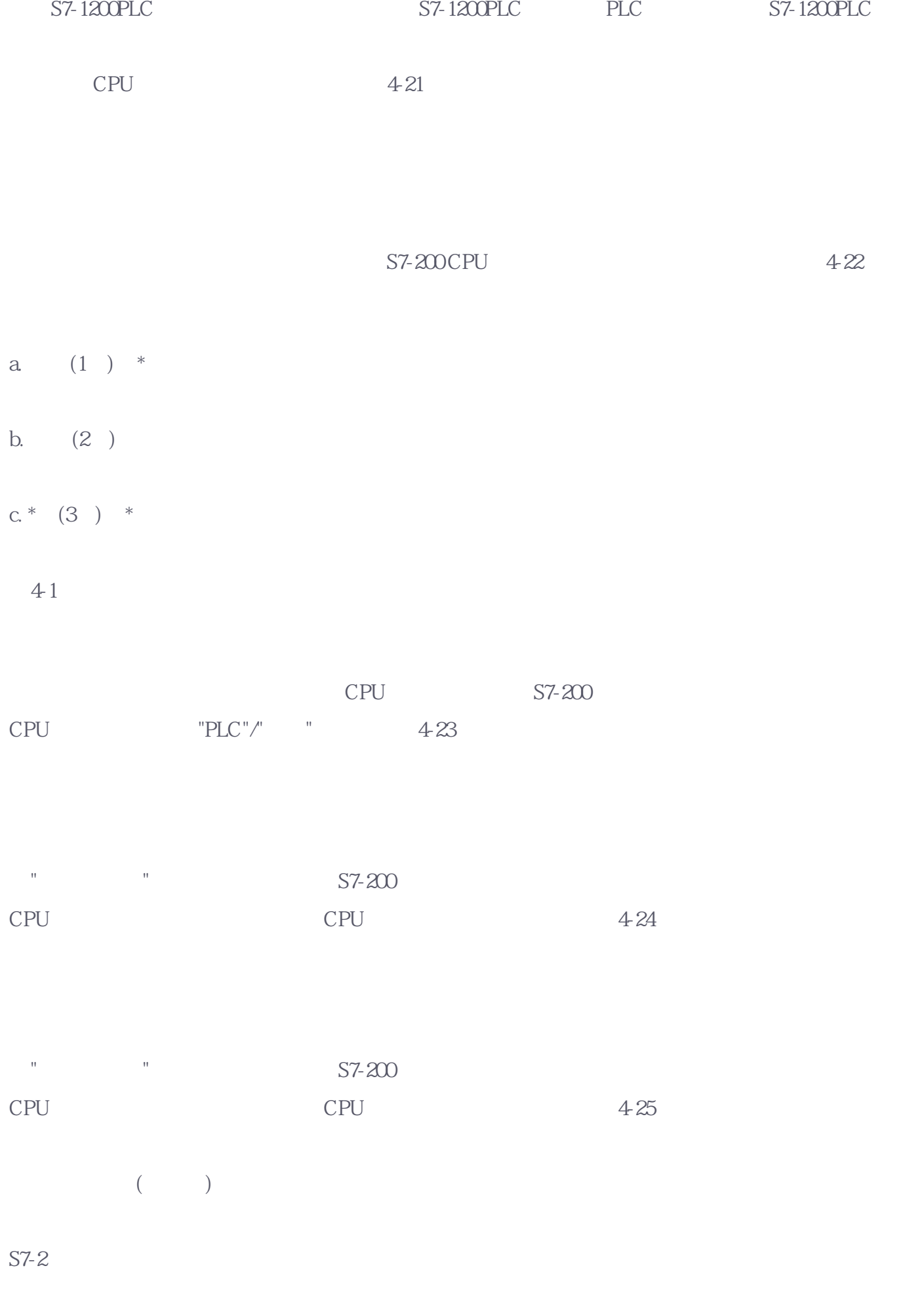

 $\infty$ 

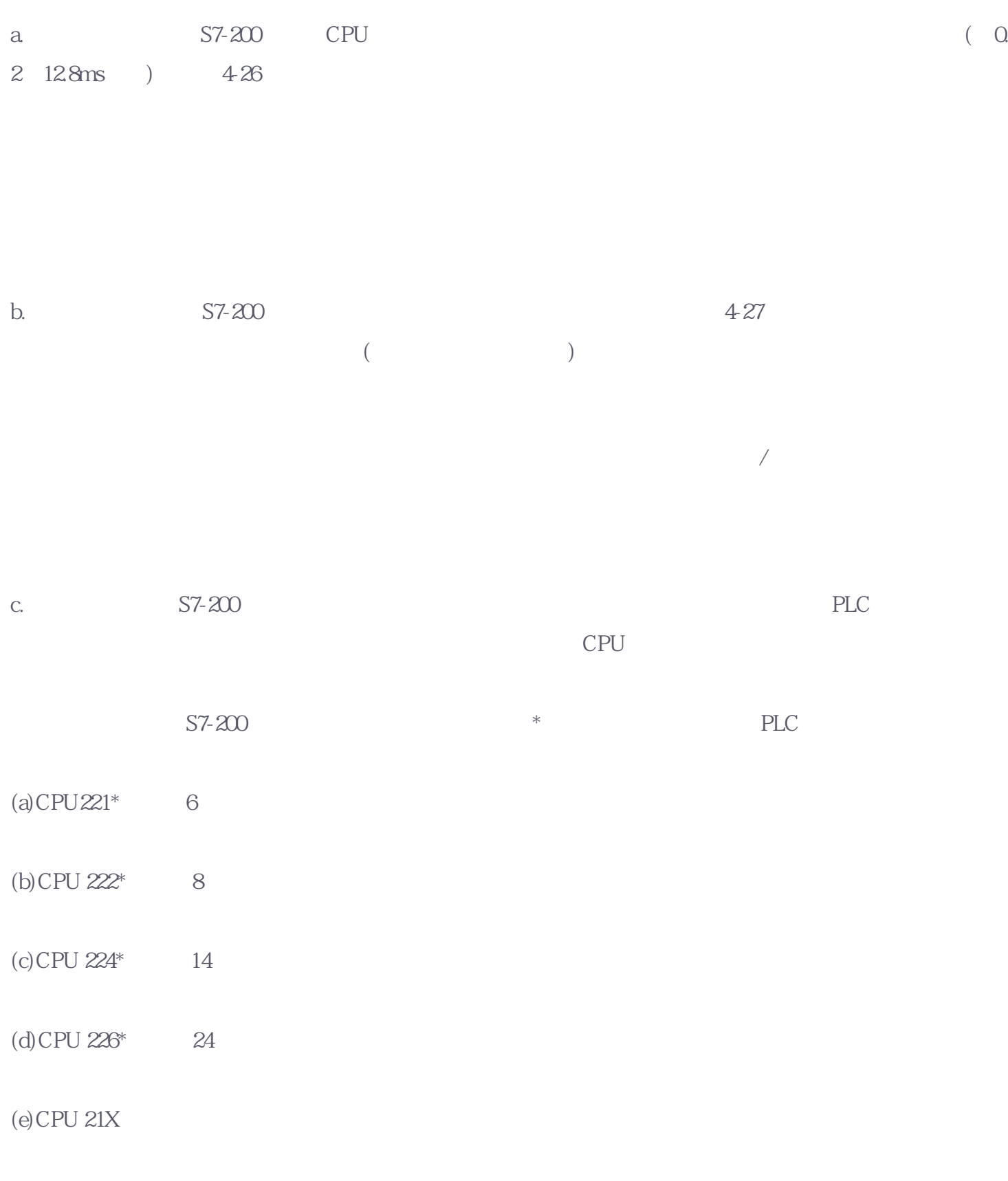

件进行滤波器参数的设置,根据输入的不同分[为数字输入滤波器和模拟输入滤波器](https://www.jcpeixun.com/knowledge/detail.aspx?id=23587),下面分别介绍。

 $428$ 

, and the contract of the contract of the set of the set of the set of the set of the set of the set of the set of the set of the set of the set of the set of the set of the set of the set of the set of the set of the set

此功能只能用于CPU集成的输入点。在使用脉冲捕捉功能时,必须要保证把输入滤波器的时间调整到脉

 $(f)$  "  $($ 前正在使用的边缘号码(EU、ED)。交叉引用及用法信息不会下载至PLC。

·单击函按钮,进入"交叉引用"编辑窗口。

 $\cdot$  4-32  $\cdot$  433

注:在"交叉引用"表中,用鼠标双击某一行可以立即跳转到引用相应元件的位置,交叉引用表对查找程

S7-200 0 126

 $\frac{1}{2}$   $\frac{1}{2}$   $\frac{1}{2}$ 

57-200 CPU 9.6 9.6

 $S7-200$   $S7-200$ 

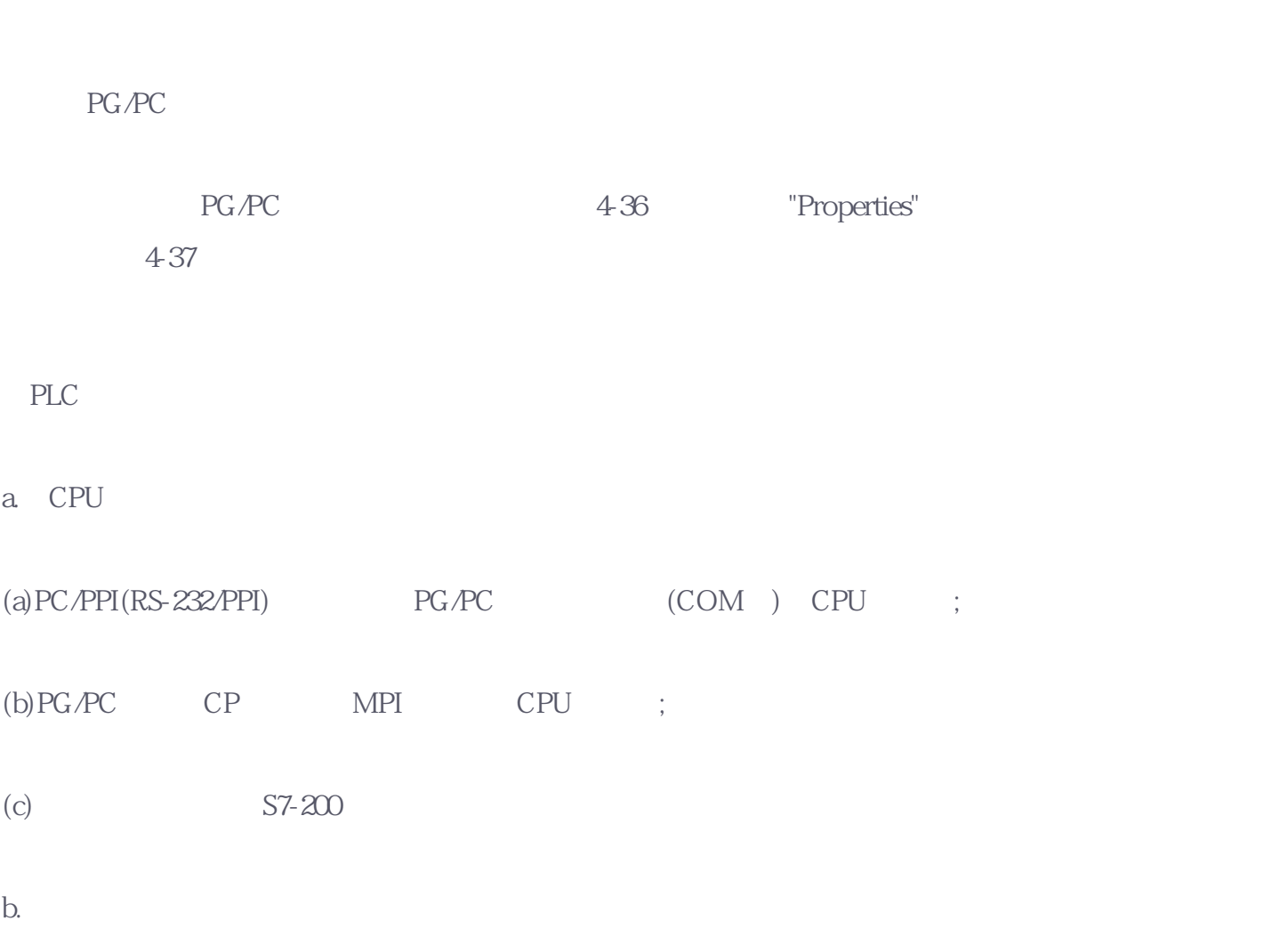

 $CPU$  and  $4-35$ 

(a) RS232C PG/PC STEP7-Micro/WTN3.2 ;(b)PC/PPI